## Table of Contents

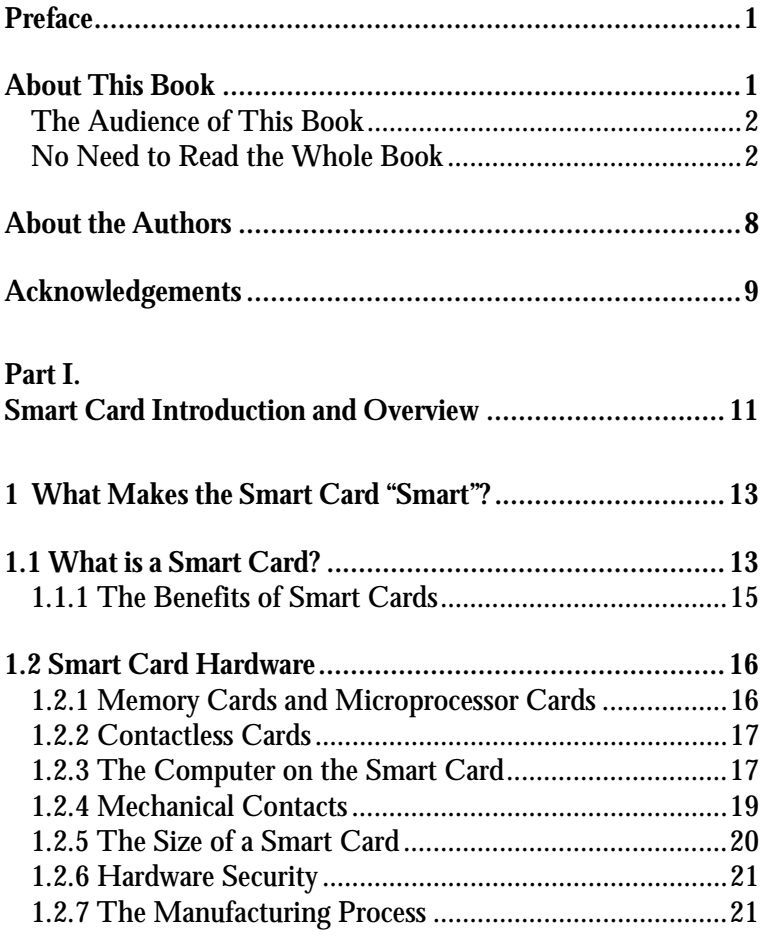

*Table of Contents* ■ ■ *IX*

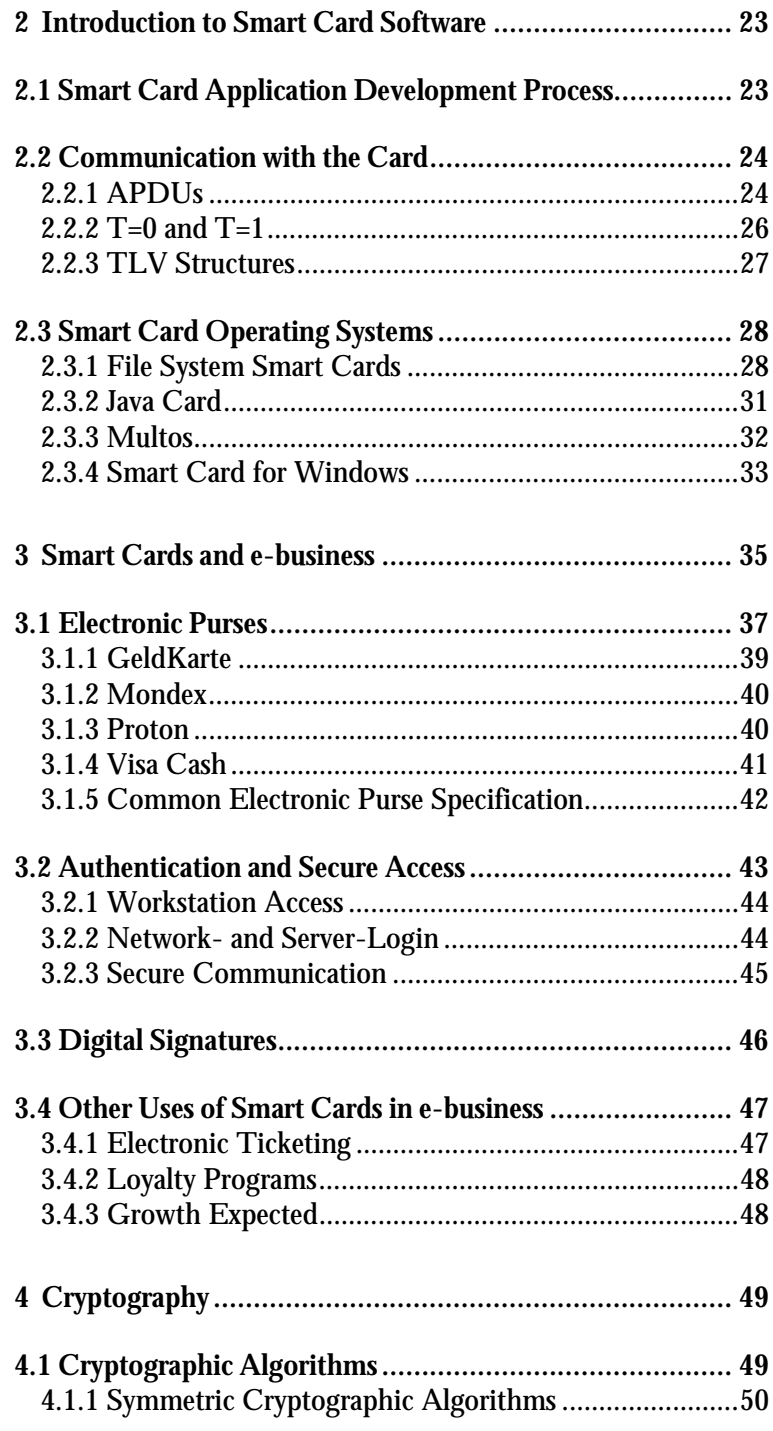

- *<sup>X</sup> Table of Contents*
	- ■

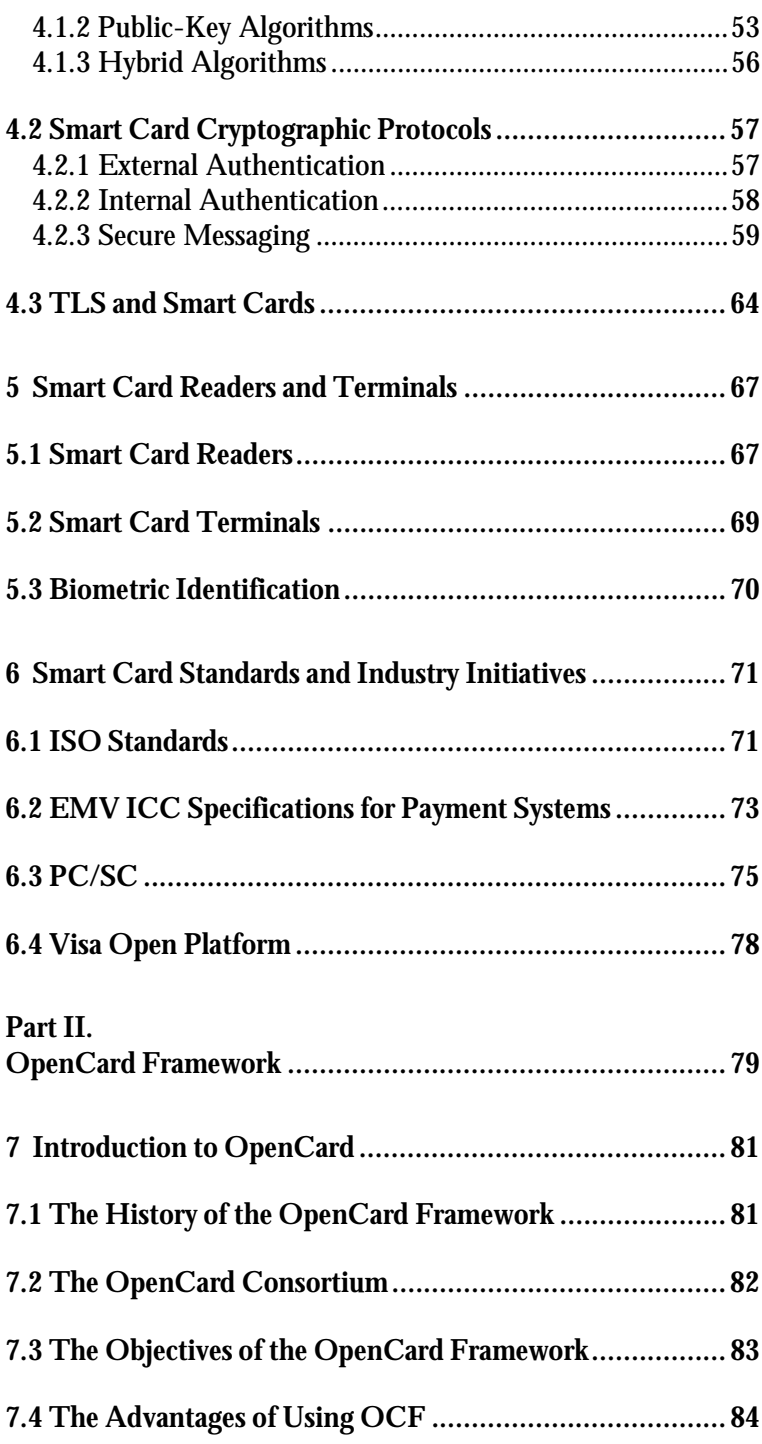

*Table of Contents* ■ *XI* ■

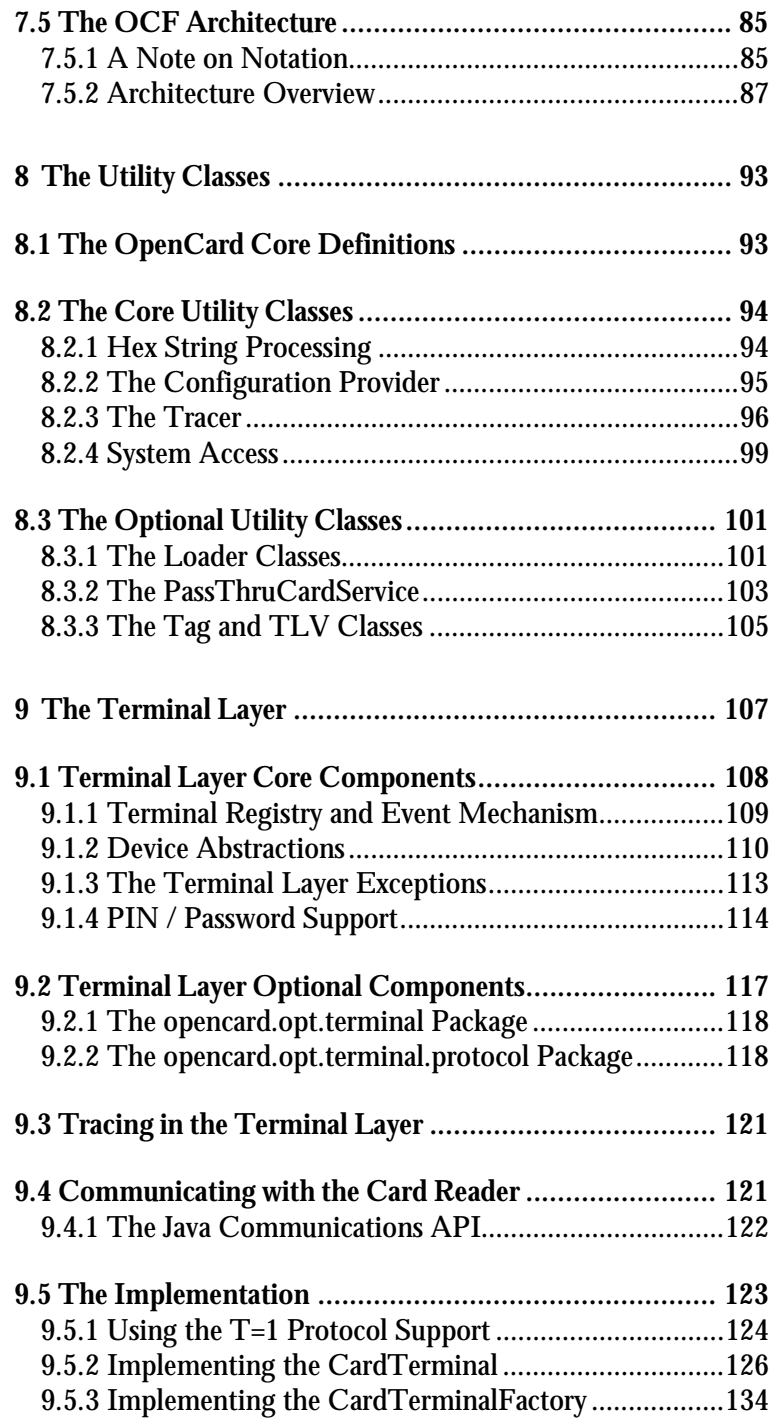

*XII* ■ *Table of Contents* ■

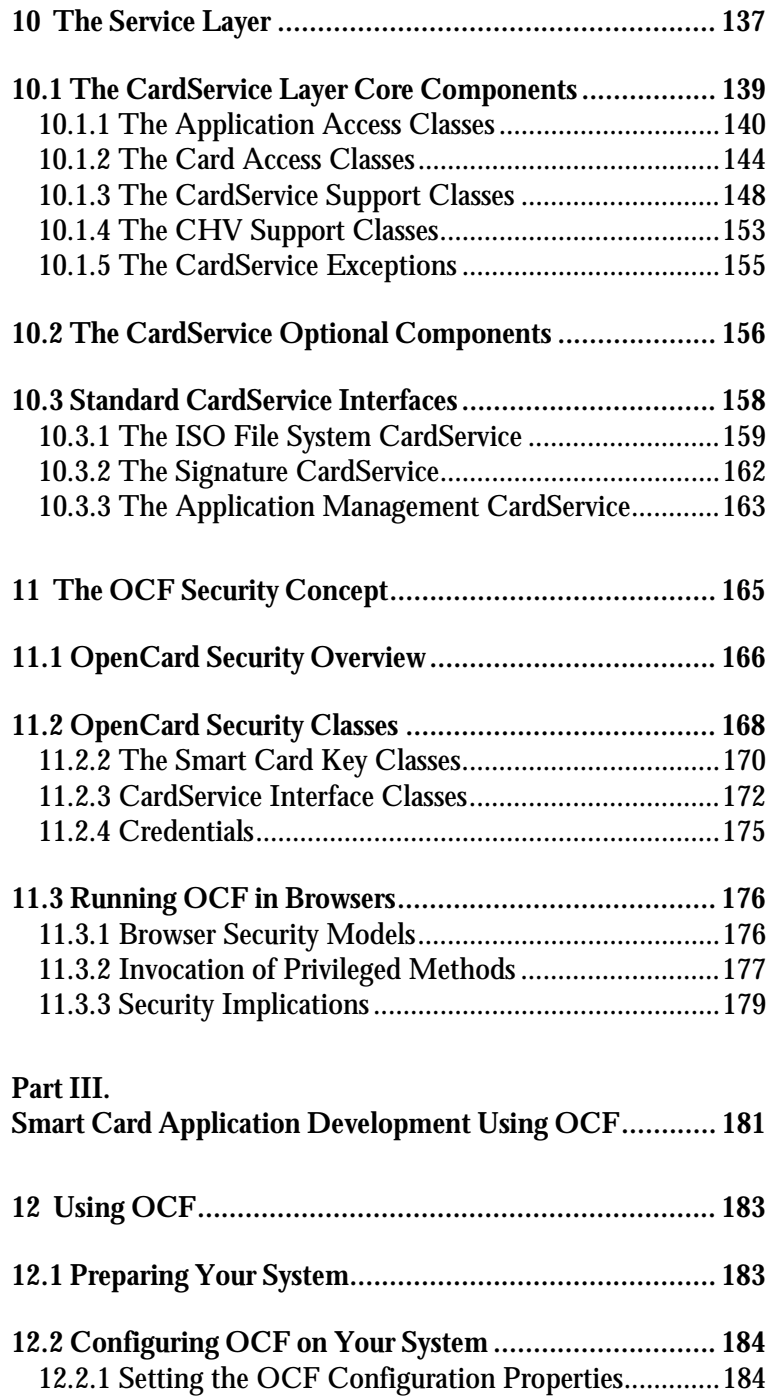

*Table of Contents* ■ *XIII* ■

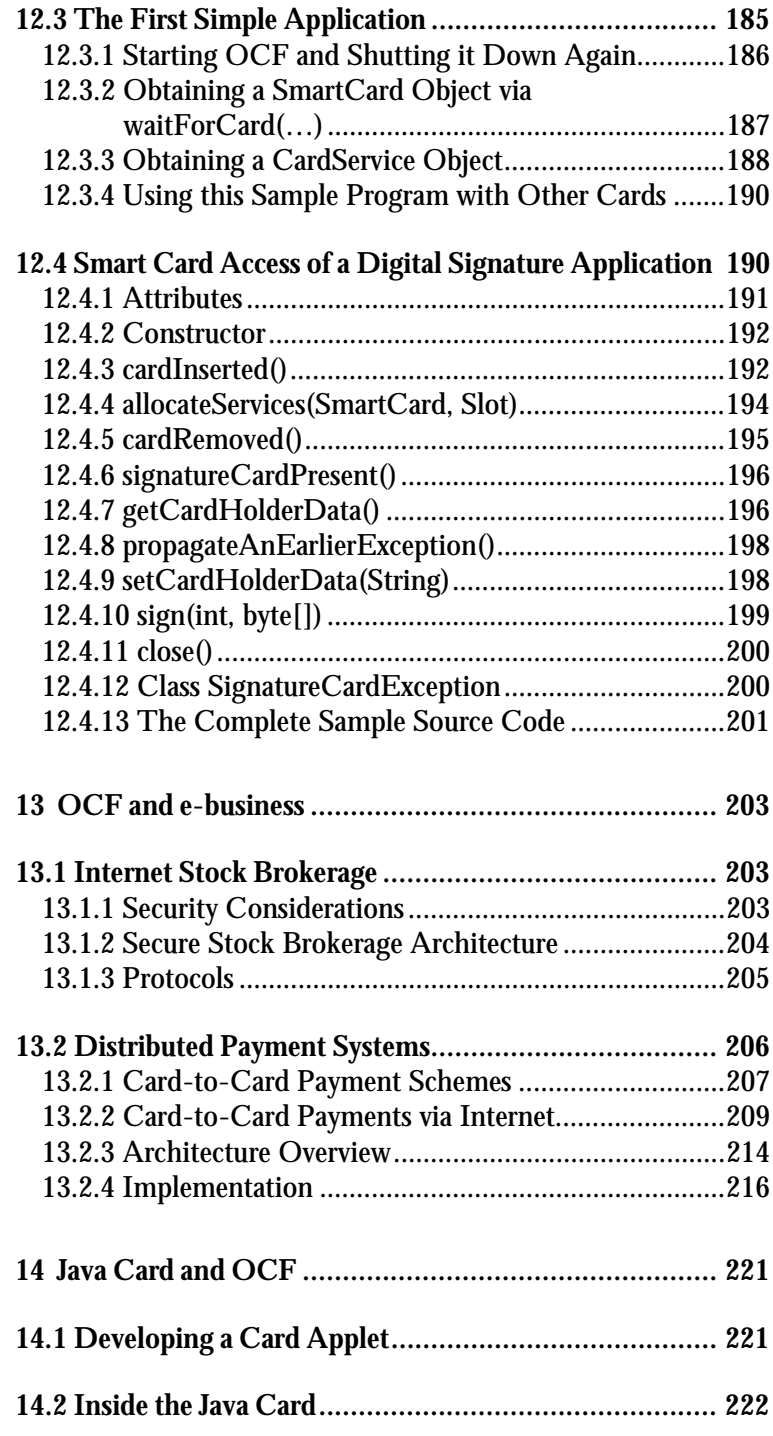

*XIV* ■ *Table of Contents* ■

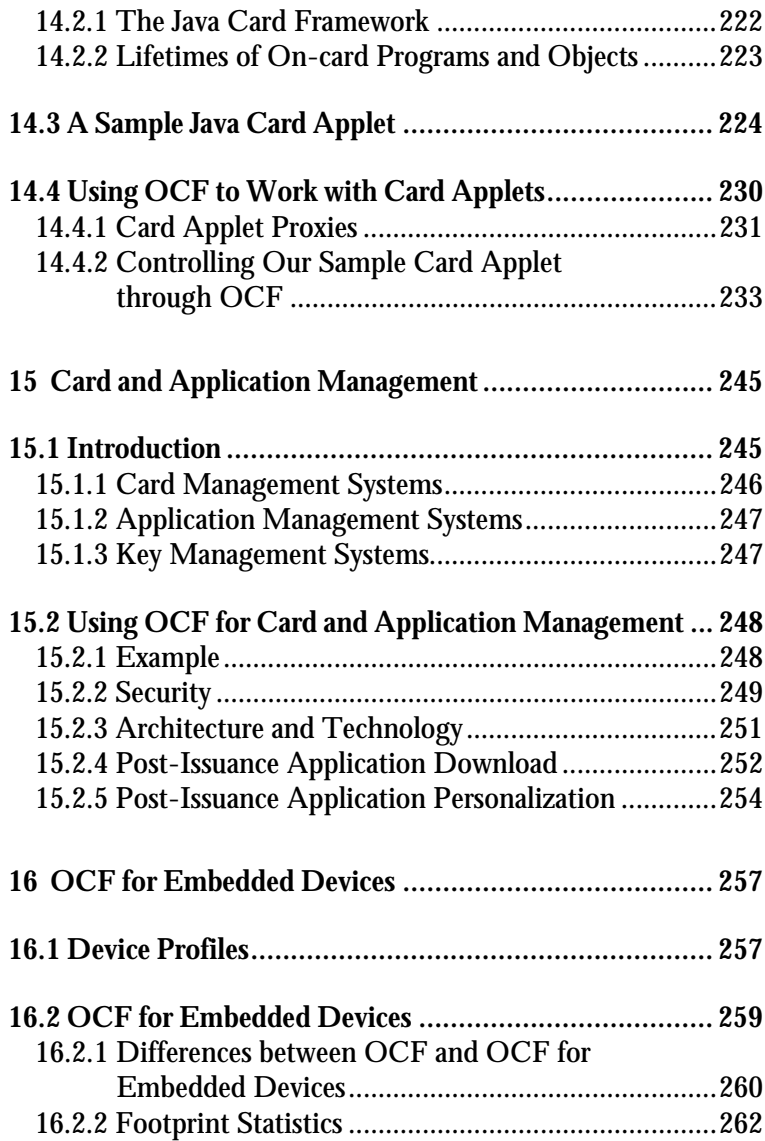

*Table of Contents* ■ *XV* ■

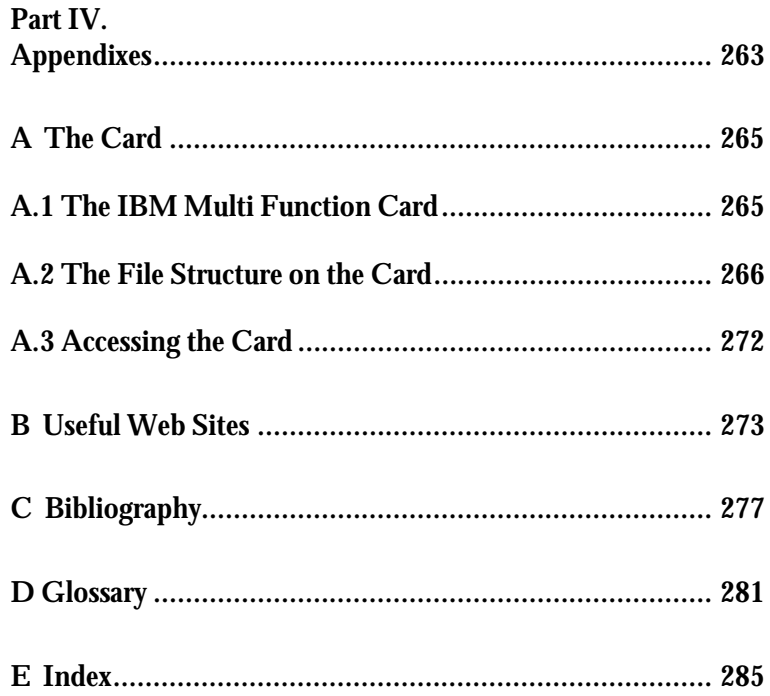

 $XVI$  **a** Table of Contents